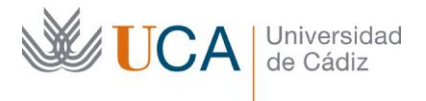

**Vicerrectorado de Política Educativa** Unidad de Formación e Innovación Docente

Edifício Hospital Real Plaza Falla, 8 - 11003 Cádiz Tel. 956 015 728 | www.uca.es Innovacion.docente@uca.es

# **CURSO DE FORMACIÓN EN LÍNEA**

# ACCESS NIVEL MEDIO. CURSO TEÓRICO/PRÁCTICO.

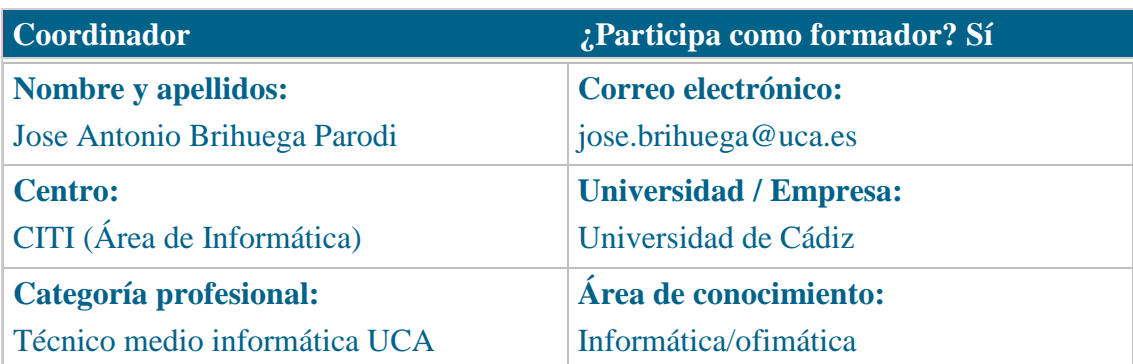

## **Receptores de la formación**

**Perfil del PDI al que recomienda esta formación:**

Personal Docente e Investigador

**Requisitos previos que deben cumplir los receptores para poder acceder a esta formación:**

Manejo básico de equipos informáticos. Es recomendable haber asistido al curso de Access nivel básico.

**Beneficios para la docencia, para la investigación y/o para la gestión**

El curso estará alojado en la plataforma Moodle del Campus Virtual de la Universidad de Cádiz. Para acceder a ella requiere una conexión a Internet y el empleo de un navegador (Internet Explorer, Google Chrome, Mozilla Firefox, Safari,…).

Al tratarse de un curso eminentemente práctico, se ha de contar con un PC o portátil que tenga instalado el paquete Microsoft Office 2007 o superior.

Se recomienda la instalación del programa VLC, para visionar el contenido de los vídeos del curso.

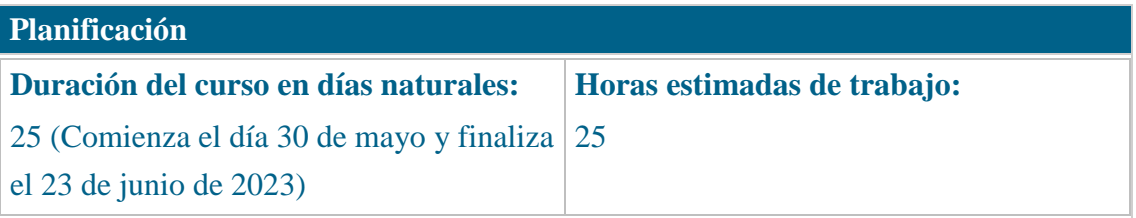

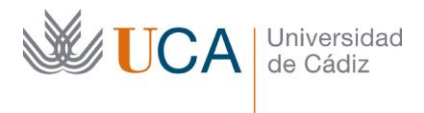

# **Beneficios para la docencia, para la investigación y/o para la gestión**

En el ámbito de la docencia e investigación, el manejo de bases de datos facilita la adquisición y proceso de conjuntos de datos de cualquier naturaleza, así como la obtención de consultas e informes con resultados.

En el ámbito de la gestión, son especialmente útiles la preparación de formularios y la obtención de listados.

El nivel medio profundiza en el lenguaje de expresiones, así como en la extracción y manipulación de datos mediante técnicas más avanzadas.

## **Tutorías<sup>1</sup>**

### **Herramientas que empleará para asesorar a los estudiantes:**

Foros y mensajería interna. El formador se compromete a responder a las dudas de los alumnos en un plazo no superior a 48 horas, inclusive en fines de semana.

En caso de una duda extendida a gran número de alumnos, se creará una "videorespuesta" para aclarar el concepto no entendido.

### **Competencias que se desarrollan en el curso**

Metodológicas

Planificación y Gestión de la Investigación

Innovación

## **Objetivos**

Aprender a gestionar la información registrada en bases de datos usando métodos avanzados, a través de la herramienta Microsoft Access.

## **Contenidos**

j

1. Lenguaje de expresiones.

1.1. Definición.

<sup>1</sup> Los profesores se comprometen a prestar un servicio ágil y riguroso, respondiendo adecuadamente a los temas planteados por los estudiantes, como máximo, dentro de las 48 horas siguientes al momento en que el estudiante envía su mensaje, pudiéndose extender este plazo hasta 72 horas en el caso de festivos y fines de semana.

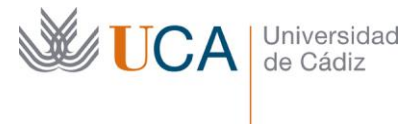

- 1.2. Sintaxis.
- 1.3. Operandos y sus tipos.
- 1.4. Operadores.
- 1.5. Funciones.
- 1.6. Expresiones con nombre.
- 1.7. Expresiones de agrupamiento.
- 1.8. El generador de expresiones.
- 2. Extracción de datos.
	- 2.1. Consultas con parámetros.
	- 2.2. Consultas anidadas.
	- 2.3. Consultas con combinación externa.
	- 2.4. Consultas de referencias cruzadas.
- 3. Manipulación de datos.
	- 3.1. Consultas de creación de tabla.
	- 3.2. Consultas de datos anexados.
	- 3.3. Consultas de actualización.
	- 3.4. Consultas de eliminación.
- 4. Formularios avanzados.
	- 4.1. Panel de propiedades.
	- 4.2. Vista de presentación.
	- 4.3. Orden de tabulación.
	- 4.4. Campos calculados.
	- 4.5. Personalización del formulario.
	- 4.6. Organización de tipo tabla.
	- 4.7. Creación de formularios en un click.
	- 4.8. Reglas de validación.
	- 4.9. Controles.
	- 4.10. Formularios maestro-detalle.

# **Formato de los contenidos**

Todos los contenidos del curso se presentan en PDF y video-tutoriales. El material que se entrega para los ejercicios son: archivos de datos ACCDB, hojas de cálculo XLSX, archivos de texto (DOCX y TXT).

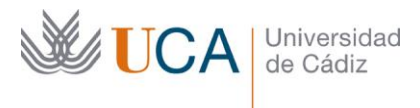

### **Formato de las tareas propuestas**

El estudiante tendrá que realizar, de manera obligatoria, algunas prácticas para cada bloque temático (indicadas como obligatorias), que contienen ejercicios prácticos y cuestionarios. Existen también tareas complementarias (indicadas como opcionales).

### **Metodología**

La actividad se centra en el auto-aprendizaje a través de la lectura de los materiales disponibles en la plataforma y el visionado de video-tutoriales.

## **Evaluación**

La calificación (APTO / NO APTO) se obtendrá a partir de la corrección de las tareas propuestas.

Cada tarea se evalúa de 0 a 10. La nota final viene dada por la nota media de todas las tareas obligatorias.

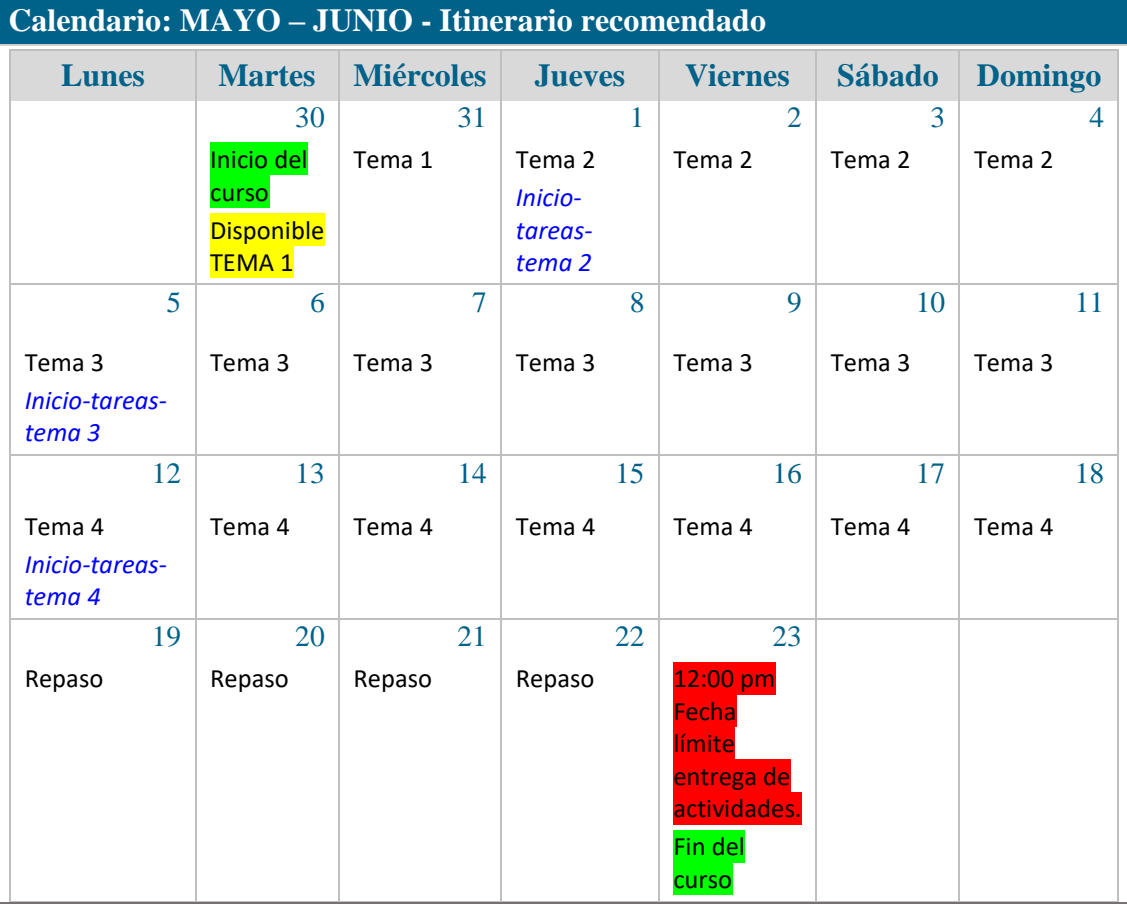